# **Classroom Activities with the AMSAT CubeSat Simulator**

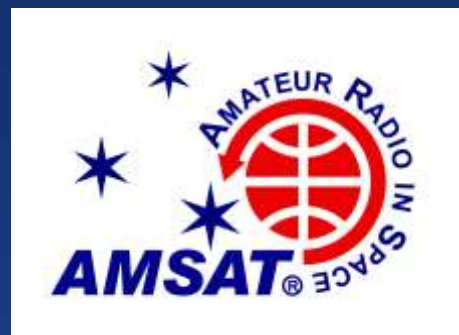

#### **Fredric Raab, KK6NOW Adjunct Faculty College of the Desert, Palm Desert, CA fraab@collegeofthedesert.edu**

*CubeSatSim.org*

### **Topics**

**Who is AMSAT?** ■ Use of Amateur Radio by Educational CubeSats ■ CubeSat Simulator Classroom Activities **Acknowledgements**  $\blacksquare$  Q & A

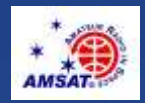

## **Who is AMSAT?**

**The Radio Amateur Satellite Corporation, or** AMSAT, is a worldwide, volunteer, not for profit educational and scientific organization that has been designing, building and lauching small satellites for more than a half century.

**These satellites have typically been used by** amateur radio operators for voice communications.

Some included digital packet communications and slow scan television

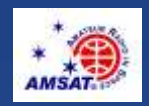

## **OSCAR Orbiting Satellite Carrying Amateur Radio**

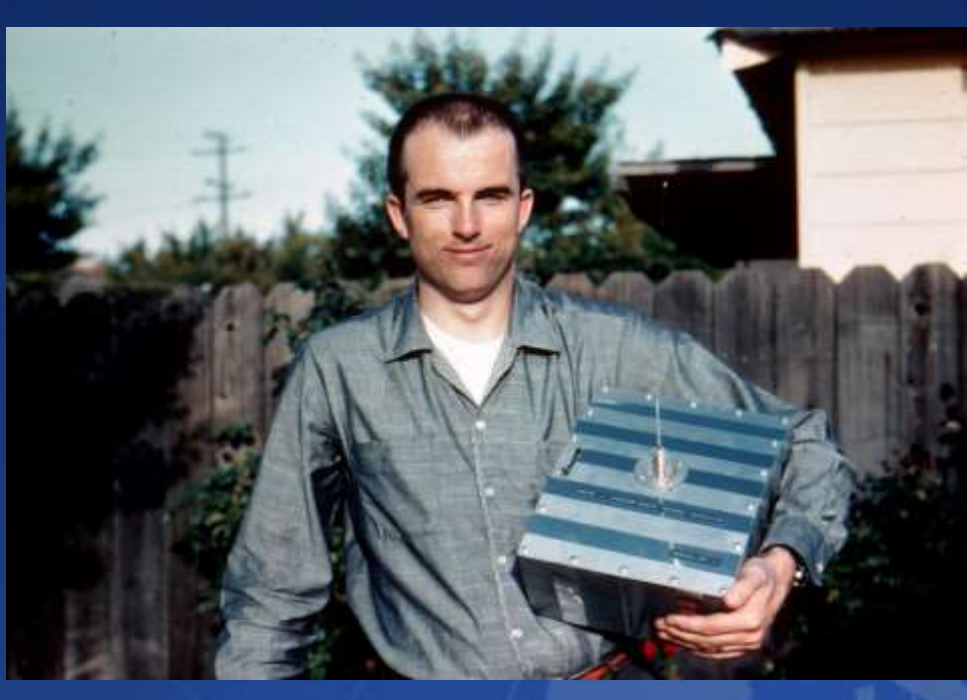

#### Lance Ginner, K6GSJ with OSCAR 1 launched 1961

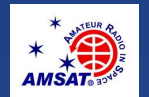

### **FOX Series – Five 1U CubeSats**

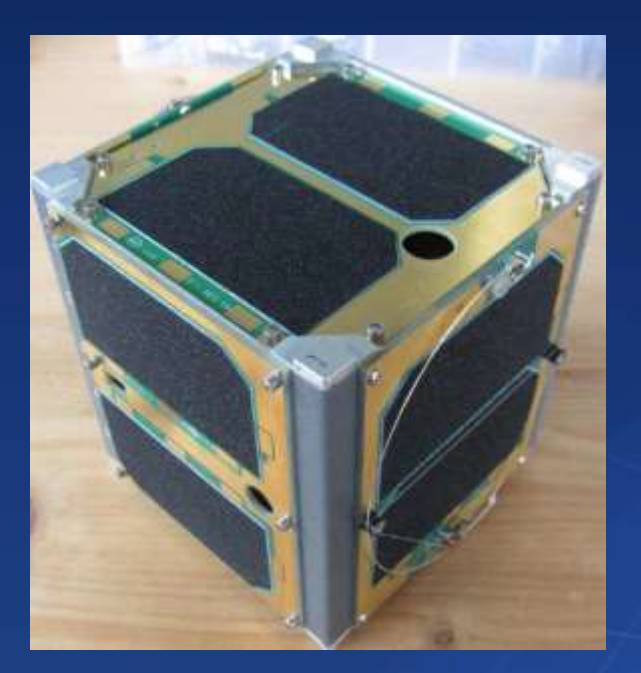

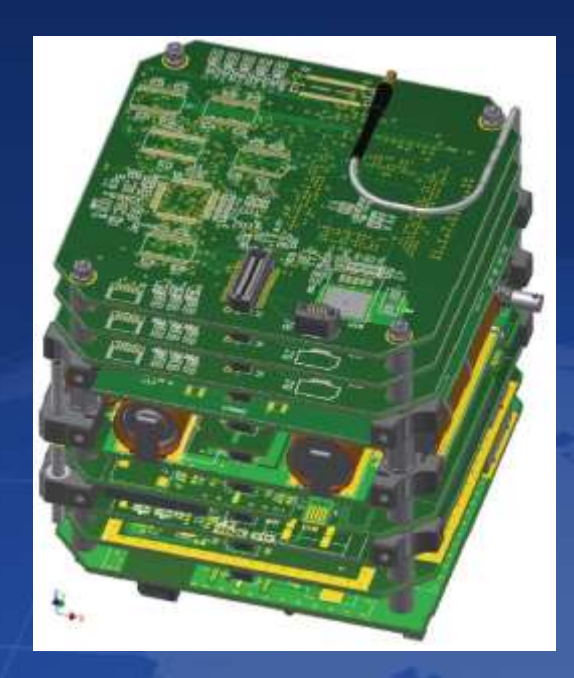

First launched Oct 2015 & Nov 2017 All carried experimental university payloads.

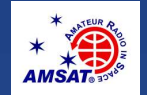

### **Use of Amateur Radio by Educational CubeSats**

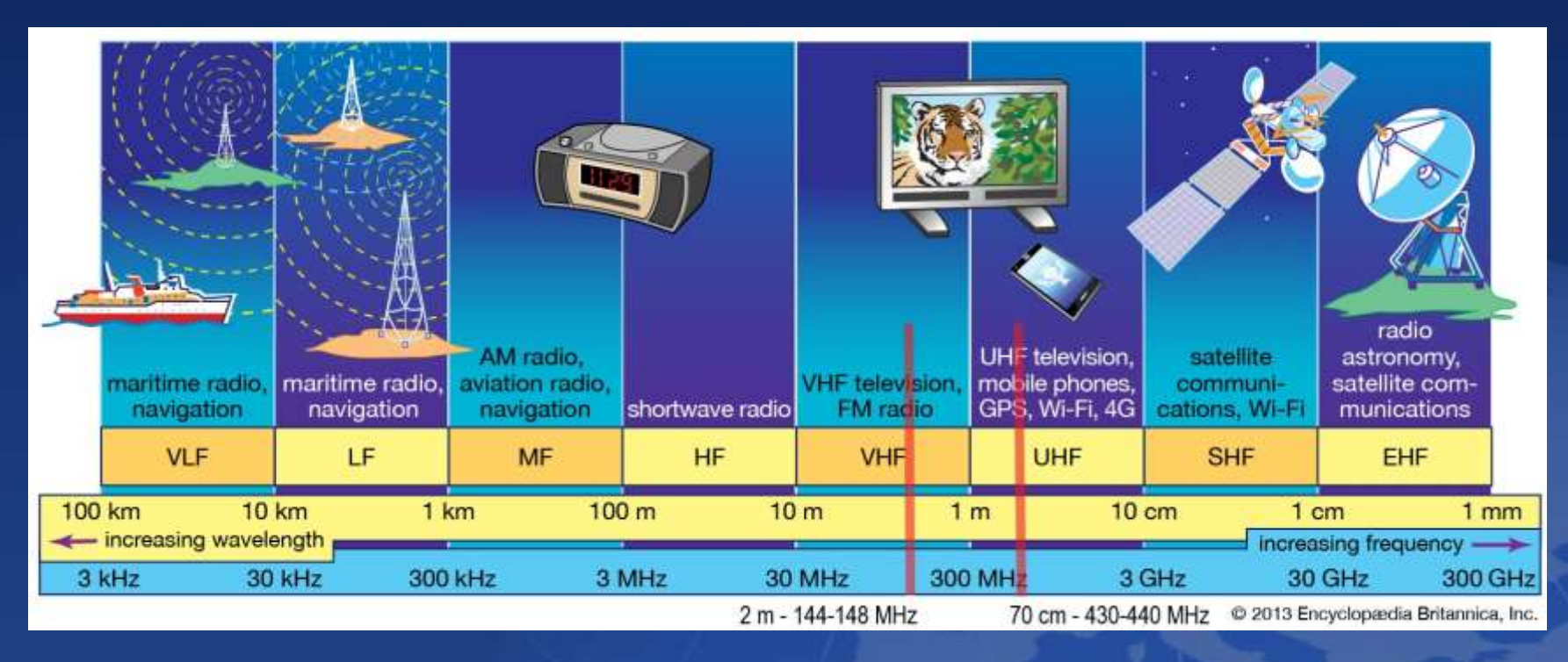

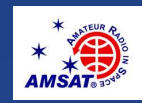

## **Use of Amateur Radio by Educational CubeSats**

the model of the problems who compared to discuss the control to the form of the

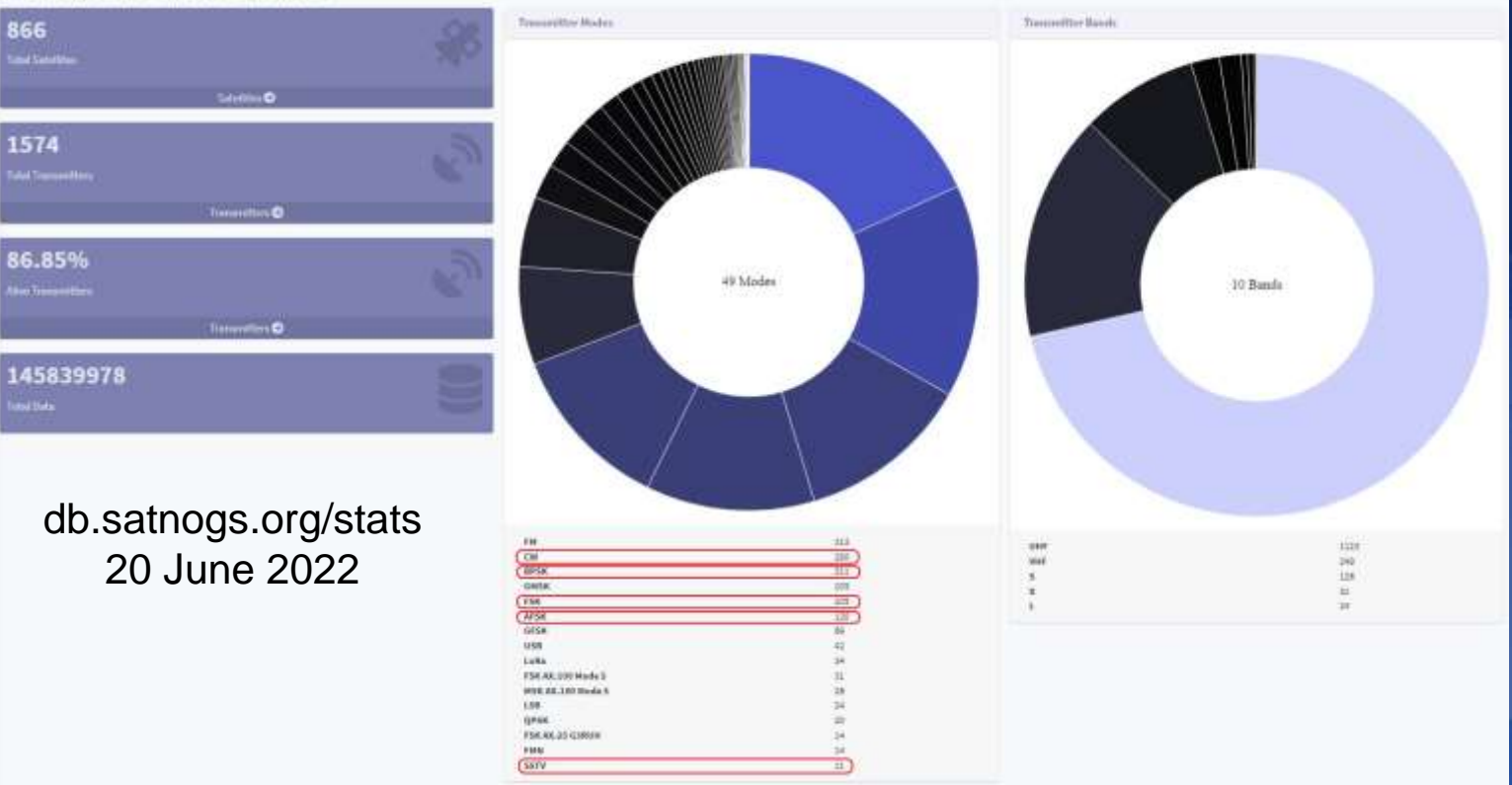

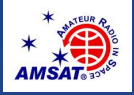

### **What is a CubeSatSim?**

■ A low-cost (\$350) satellite emulator that runs on solar panels in sunlight, batteries in eclipse, and transmits UHF radio telemetry using the most commonly used transmission modes and protocols.

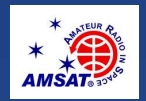

### **What is a CubeSatSim?**

Uses a 3-board stack that contains a Raspberry Pi single board computer, an Arduino compatible microcontroller, rechargeable batteries, voltage/current sensors, and environment sensors.

![](_page_8_Picture_2.jpeg)

![](_page_8_Picture_3.jpeg)

### **CubeSatSim Features**

- **Two processors: flight & payload**
- Six solar panels, each with voltage & current monitoring
- Expandable payload via I2C sensors
- Raspberry Pi camera
- UHF radio using 5 telemetry modes
- Open Source hardware and software
- **Open Source Raspberry Pi / RTL-SDR ground station**
- **Loaners available for educations and demonstrators**

![](_page_9_Picture_9.jpeg)

#### ■ Main Board

- Plugs into Rasberry Pi Zero
- 8 Voltage/Current Sensors
- 1 Charge Controller for Batteries
- 1 Boost Converter/Regulator

![](_page_10_Picture_6.jpeg)

![](_page_10_Picture_7.jpeg)

#### ■ Battery Board

- 3 AA/AAA Nickel Metal Hydride (NiMH) Batteries for safety
- Can operate in demo mode for 3 hours
- Charged with USB-C cable

![](_page_11_Picture_5.jpeg)

![](_page_11_Picture_6.jpeg)

### **STEM Payload Board**

- 1 Arduino compatible microcontroller
- 1 Temperature/Pressure/Humidity Sensor (BME-280)
- 1 3-Axis Accelerometer/Gyroscope (MPU-6050)

![](_page_12_Picture_5.jpeg)

![](_page_12_Picture_6.jpeg)

### **STEM Payload Board**

Extendable via QWIIC boards from Sparkfun & Adafruit

![](_page_13_Figure_3.jpeg)

![](_page_13_Picture_4.jpeg)

![](_page_13_Picture_5.jpeg)

### **Ground Station Software**

#### ■ FoxTelem for Windows, Mac & Linux receives, decodes, visualizes and records telemetry data from Fox CubeSats via a \$35 RTL-SDR

![](_page_14_Picture_2.jpeg)

![](_page_14_Picture_28.jpeg)

![](_page_14_Picture_4.jpeg)

### **Ground Station Software**

**Ground Station** 

- Pre-built Software Stack (Fox-in-a-Box)
- **-Or, install on your own PC**

![](_page_15_Picture_4.jpeg)

Software: FoxTelem Direwolf QSSTV OpenWebRX CubicSDR RTL-TCP Gpredict KLATracker

![](_page_15_Picture_6.jpeg)

### **Loaner Kits Available**

### ■ Includes CubeSat Simulator, ground station, turntable, LED lamp

![](_page_16_Picture_2.jpeg)

![](_page_16_Picture_3.jpeg)

# **Classroom Activities**

![](_page_17_Picture_1.jpeg)

![](_page_17_Picture_2.jpeg)

**CubeSatSim Project** 18 and 18

# **Classroom Activities**

- CubeSat Radio Communications
- Solar Cells & Power Management
- CubeSat Orientation & Spin Rates
- STEM Payload Sensors
- Software Enhancements

![](_page_18_Picture_6.jpeg)

# **CubeSat Radio Communications**

![](_page_19_Picture_16.jpeg)

![](_page_19_Picture_2.jpeg)

## **Solar Cells & Power Management**

- Measure and record differences in solar panel output
- Measure battery voltages and currents
- Measure power consumption and generation under different levels of sunlight
- Determine when processor will shutdown
- Determine how long CubeSat will operate in eclipse
- Observe voltage and current changes as CubeSat enters and leaves eclipse
- **Determining solar panel failures or performance issues**

![](_page_20_Picture_8.jpeg)

# **CubeSat Orientation & Spin Rates**

- **Determine orientation using accelormeter**
- Determine orientation using solar cells
- Determine spin rate using gryoscope
- Determine spin rate using solar cells
- **Determine camera direction**
- Simulate mission scenarios

![](_page_21_Picture_7.jpeg)

# **STEM Payload Sensors**

■ Additional sensor support via QWIIC

- ⚫ IR / UV sensors
- ⚫ Environmental
- On-board sensor processing
- GPS support

![](_page_22_Picture_6.jpeg)

# **Software Enhancements**

- Flight Software п
	- ⚫ Power sensor calibration
	- ⚫ Active power management (transmitter control)
	- ⚫ Automatic communications mode switching
	- ⚫ Improved camera scheduling
	- ⚫ On-board storage of sensor data
	- ⚫ Scheduled transmission of sensor data

![](_page_23_Picture_8.jpeg)

# **CubeSatSim Project Team**

### **Leadership**

Alan B Johnson, PhD, KU2Y VP, Educational Relations, **AMSAT** 

### **Hardware**

- **Jim McLaughlin, KI6ZUM**
- David White, WD6DRI

### ■ Educational **Materials**

- Paul Graveline, K1YUB
- **Fredric Raab, KK6NOW**
- Mark Samis, KD2XS
- David White, WD6DRI

![](_page_24_Picture_11.jpeg)

- **Beta Builders**
- **Kerry Bonin, KJ7HTG**
- **Jim Nagle, KF4OD**
- **Virginia Smith, NV5F**
- Chris Thompson, G0KLA/AC2CZ .
- Randy Standke, KQ6RS, ٠
- Christine Mehner, MD, PhD, KO4EWG
- Sopwith, N1SPW
- Kai Ji, AC3EN
- **Documentation**
- Alan B Johnson, PhD, KU2Y
- Sopwith, N1SPW

### ■ Students

- **Villanova University, Villanova, PA** CubeSat Club and Spring 2019 and 2022 ECE 1205 Freshman Projects classes
- Bishop O'Connell High School, Arlington, TX DJO ARC students and teacher Melissa Pore, KM4CZN

### $\blacksquare$  CAD

- **Lindsay White, KI6LZN**
- **Low Pass Filter Design** and Testing
- Randy Standke, KQ6RSa.

## **Acknowledgements**

- **Thanks to Mark Spencer, WA8SME, for his trailblazing work on** CubeSat simulators and to Bob Bruninga, WB4APR, for ideas and inspiration from his undergrad "LabSat" developments.
- **Pat Kilroy, N8PK, was instrumental in getting the CubeSat Simulator** project going again.
- We would also like to acknowledge all the open source hardware and software that is a part of the AMSAT CubeSatSim.
- **Photos from CubeSatSim.org and AMSAT.org websites**
- **Finally, we would like to acknowledge the support of the AMSAT Board** of Directors and the members of AMSAT for their support and encouragement of this project.

![](_page_25_Picture_6.jpeg)

## Contact Fredric at fraab@collegeofthedesert.edu or FredricRaab@yahoo.com

https://CubeSatSim.org

https://www.amsat.org

https://github.com/alanbjohnston/CubeSatSim/wiki

![](_page_26_Picture_5.jpeg)

![](_page_27_Picture_0.jpeg)

![](_page_27_Picture_1.jpeg)

![](_page_27_Picture_2.jpeg)

![](_page_28_Figure_0.jpeg)

![](_page_29_Picture_16.jpeg)

Last 180

samples Captured: 2022/07/26 17:00:55

Version 1.11a - 6 Jul 2021 Logs: C:\Users\FredricRaab\Documents\Satellites\AMSAT\FoxTelem

USB Errors: 0 / 0 Audio missed: 0.0% / 0 Frames: 23 Pavloads: 4651429 Queue: 1

![](_page_30_Figure_0.jpeg)

Ð

Ð

![](_page_31_Figure_1.jpeg)

 $Last \mid 40$ 

samples

![](_page_32_Picture_0.jpeg)

![](_page_33_Picture_1.jpeg)

![](_page_34_Figure_0.jpeg)

![](_page_35_Picture_0.jpeg)